## 通信教育部チャットボット(PC版)の操作について

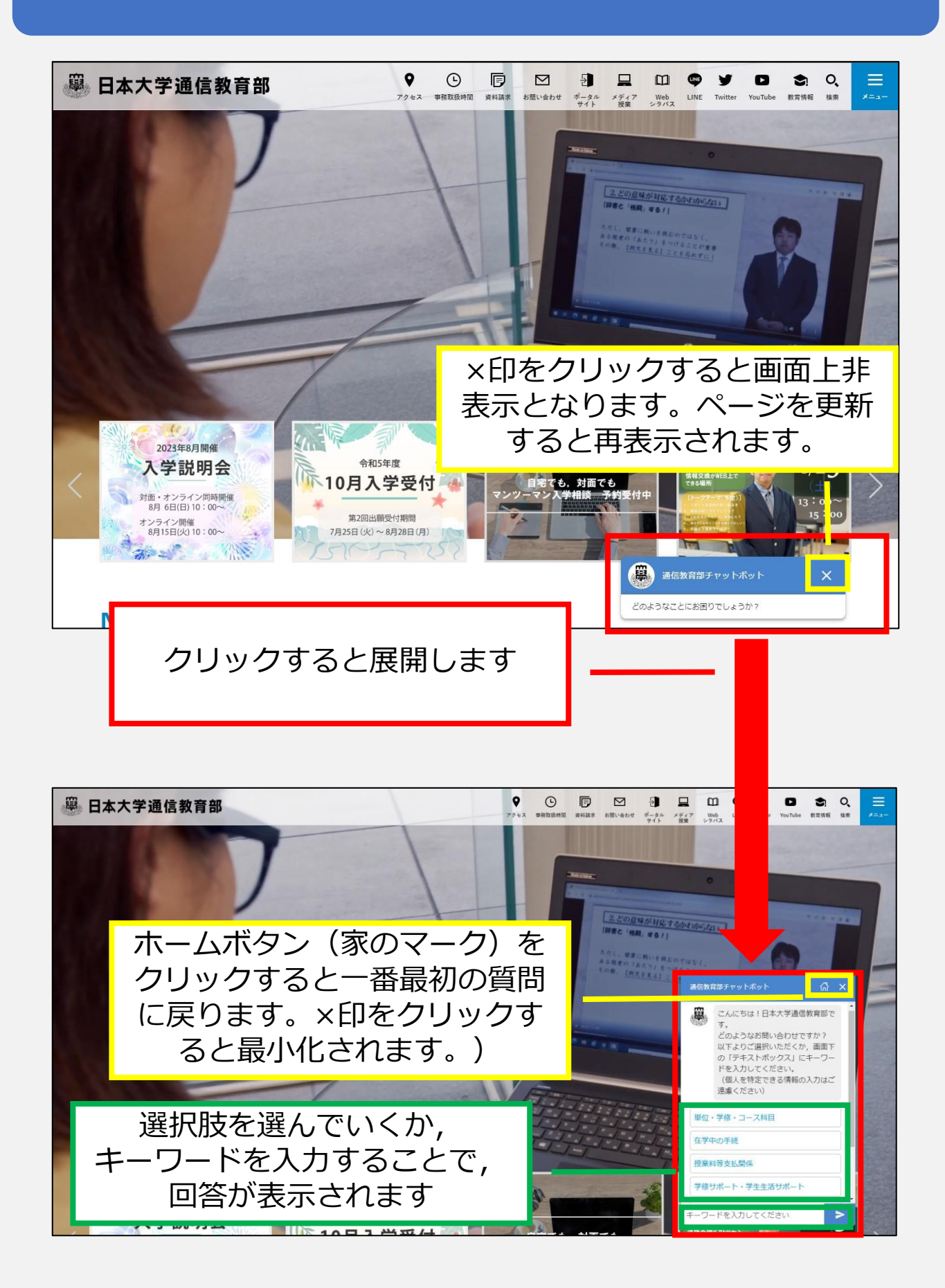

通信教育部チャットボット(スマートフォン版)の操作について

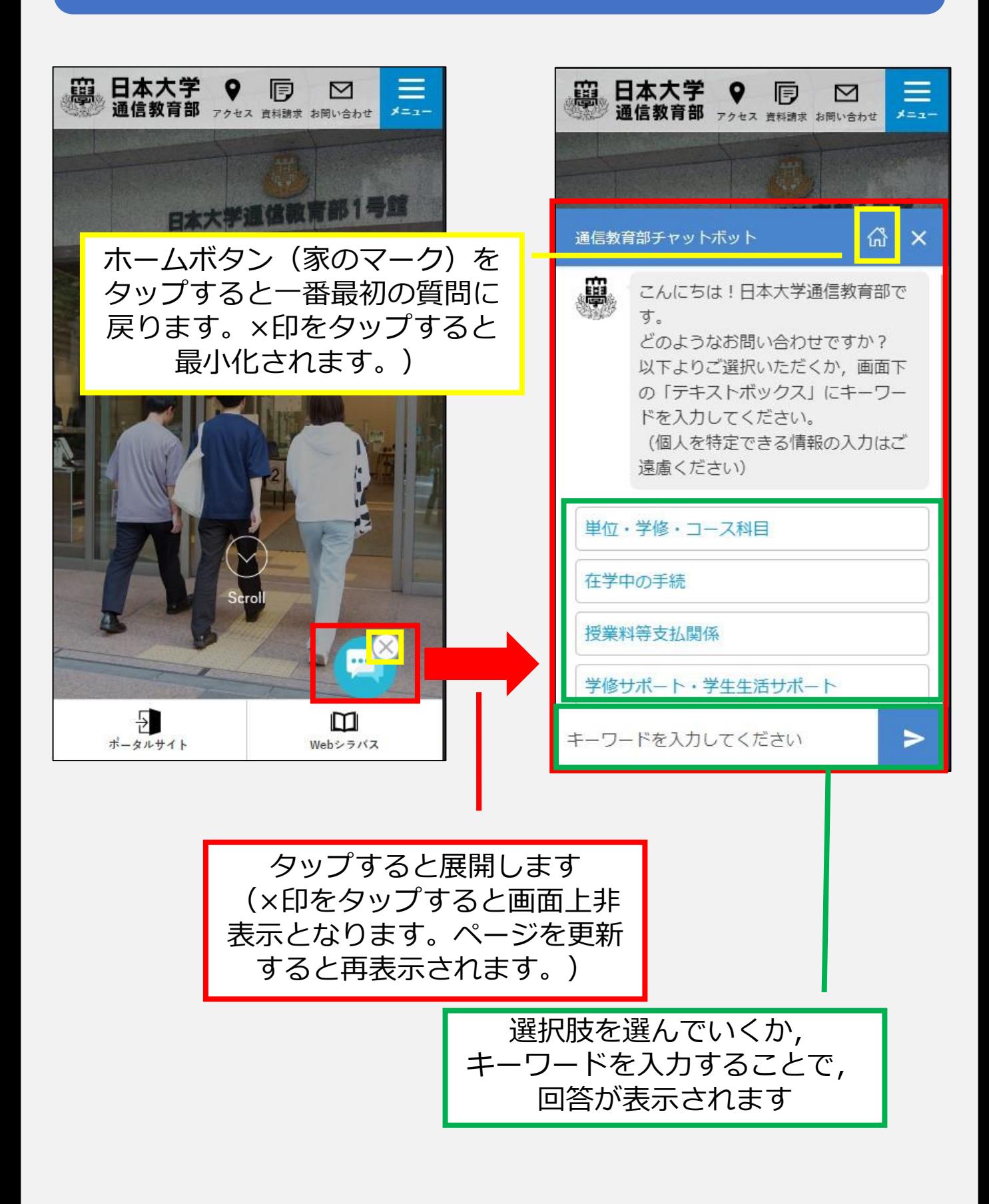

通信教育部チャットボット(全体画面版)の操作について

ホームページのお知らせやお問い合わせページ,ポータルサイトのリンクか らアクセスした場合,別のタブで開きます。仕様はPC・スマートフォン版と 同様です。

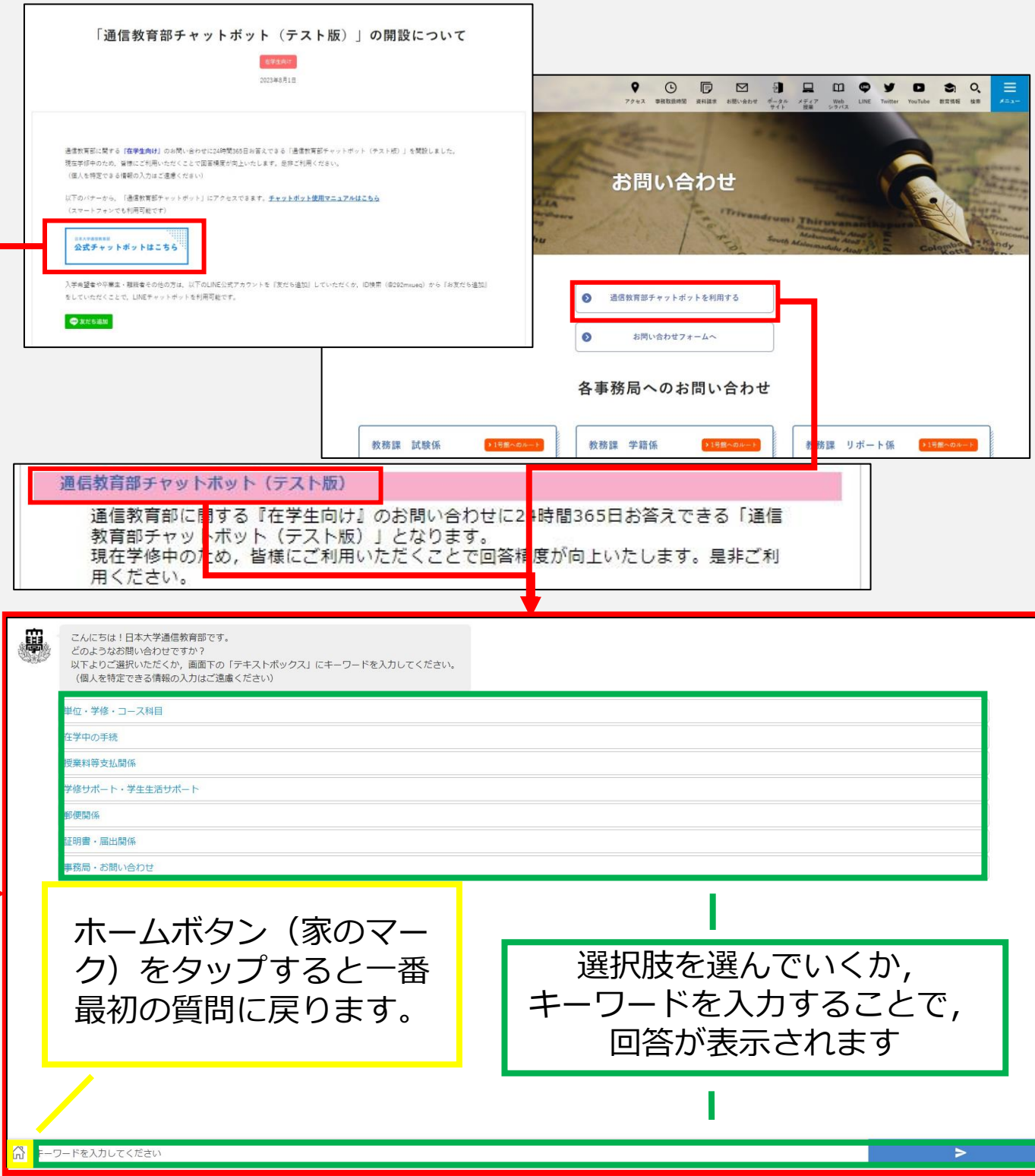